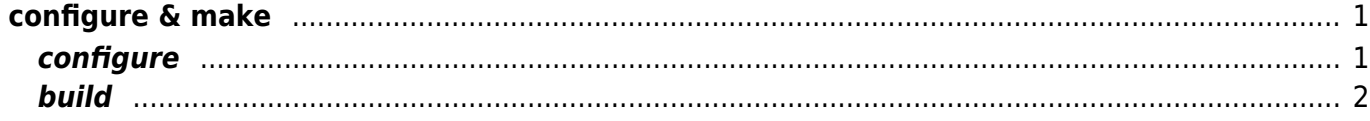

Last update: 2018/12/27 09:38 mae3xx\_tips:build\_openjdk:configure\_and\_make:start https://ma-tech.centurysys.jp/doku.php?id=mae3xx\_tips:build\_openjdk:configure\_and\_make:start

## <span id="page-2-0"></span>**configure & make**

## <span id="page-2-1"></span>**configure**

configure

```
bionic64:~/src/openjdk-jdk11u$ bash configure --openjdk-target=arm-linux-
qnueabihf --with-jvm-variants=client, server, minimal \setminus --disable-warnings-as-errors --enable-headless-only --disable-manpages --
with-abi-profile=arm-vfp-hflt
configure: Configuration created at Thu Dec 27 09:16:02 JST 2018.
checking for basename... /usr/bin/basename
checking for bash... /bin/bash
checking for cat... /bin/cat
checking for chmod... /bin/chmod
checking for cmp... /usr/bin/cmp
checking for comm... /usr/bin/comm
checking for cp... /bin/cp
checking for cut... /usr/bin/cut
checking for date... /bin/date
checking for gdiff... no
checking for diff... /usr/bin/diff
checking for dirname... /usr/bin/dirname
... 略 ...
using configure arguments '--openjdk-target=arm-linux-gnueabihf --with-jvm-
variants=client,server,minimal --disable-warnings-as-errors --enable-
headless-only --disable-manpages --with-abi-profile=arm-vfp-hflt'.
Configuration summary:
* Debug level: release
* HS debug level: product
* JVM variants: client server minimal
* JVM features: client: 'cds cmsgc compiler1 epsilongc g1gc jfr jni-check
jvmti management nmt parallelgc serialgc services vm-structs'
                   server: 'cds cmsgc compiler1 compiler2 epsilongc g1gc jfr
jni-check jvmti management nmt parallelgc serialgc services vm-structs'
                   minimal: 'compiler1 link-time-opt minimal serialgc'
* OpenJDK target: OS: linux, CPU architecture: arm, address length: 32
* Version string: 11.0.1+13-centurysys-1-MAE3xx (11.0.1)
Tools summary:
* Boot JDK: java version "11.0.1" 2018-10-16 LTS Java(TM) SE Runtime
Environment 18.9 (build 11.0.1+13-LTS) Java HotSpot(TM) 64-Bit Server VM
18.9 (build 11.0.1+13-LTS, mixed mode) (at /usr/lib/jvm/java-11-oracle)
* Toolchain: gcc (GNU Compiler Collection)
* C Compiler: Version 7.3.0 (at /usr/bin/arm-linux-gnueabihf-gcc)
* C++ Compiler: Version 7.3.0 (at /usr/bin/arm-linux-gnueabihf-g++)
```
Last update: 2018/12/27 mae3xx\_tips:build\_openjdk:configure\_and\_make:start https://ma-tech.centurysys.jp/doku.php?id=mae3xx\_tips:build\_openjdk:configure\_and\_make:start 09:38

```
Build performance summary:
* Cores to use: 16
* Memory limit: 32170 MB
```
NOTE: You have requested to build more than one version of the JVM, which will result in longer build times.

## <span id="page-3-0"></span>**build**

 $make$ 

```
bionic64:~/src/openjdk-jdk11u$ make jdk-image JOBS=8
Building target 'jdk-image' in configuration 'linux-arm-normal-
clientANDserverANDminimal-release'
Warning: No mercurial configuration present and no .src-rev
Parsing 2 properties into enum-like class for jdk.compiler
Compiling 7 properties into resource bundles for jdk.jshell
Compiling 13 properties into resource bundles for jdk.javadoc
Compiling 12 properties into resource bundles for jdk.jdeps
Compiling 19 properties into resource bundles for jdk.compiler
Compiling 117 files for BUILD_java.compiler.interim
Compiling 1 files for BUILD_JFR_TOOLS
Compiling 1 files for BUILD_JFR_TOOLS
Compiling 1 files for BUILD_JFR_TOOLS
Compiling 394 files for BUILD_jdk.compiler.interim
... 略 ...
\mathsf{API} \blacksquare-Xlint:deprecation
:入力ファイル (人) キュース ディック (人) キュース (人) キュース (人) キュース
          -Xlint:unchecked
Creating support/demos/image/jfc/SampleTree/SampleTree.jar
Creating support/demos/image/jfc/TableExample/TableExample.jar
Creating support/demos/image/jfc/TransparentRuler/TransparentRuler.jar
Creating support/demos/image/jfc/J2Ddemo/J2Ddemo.jar
Creating jdk image
Stopping sjavac server
Finished building target 'jdk-image' in configuration 'linux-arm-normal-
clientANDserverANDminimal-release'
```
build/linux-arm-normal-clientANDserverANDminimal-release/images/jdk/

bionic64:~/src/openjdk-jdk11u\$ ls -ln build/linux-arm-normalclientANDserverANDminimal-release/images/jdk/

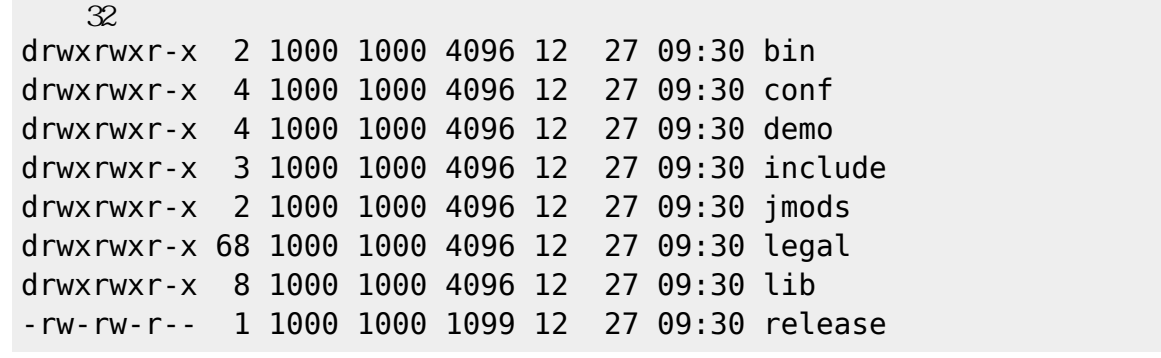

bionic64:~/src/openjdk-jdk11u\$ file build/linux-arm-normalclientANDserverANDminimal-release/images/jdk/bin/java build/linux-arm-normal-clientANDserverANDminimalrelease/images/jdk/bin/java: ELF 32-bit LSB shared object, ARM, EABI5 version 1 (SYSV), dynamically linked, interpreter /lib/ld-linux-armhf.so.3, for GNU/Linux 3.2.0, BuildID[sha1]=27f16c3edf4d2bd688aafcd4337539e81a806717, not stripped

community control armhf  $\sim$ 

## du  $885240iB^{1)}$  $885240iB^{1)}$  $885240iB^{1)}$

885240 build/linux-arm-normal-clientANDserverANDminimal-release/images/jdk

 $\Box$ jlink compact3 shrink

[1\)](#page--1-0)

約 864MiB

From: <https://ma-tech.centurysys.jp/> - **MA-X/MA-S/MA-E/IP-K Developers' WiKi**

Permanent link: **[https://ma-tech.centurysys.jp/doku.php?id=mae3xx\\_tips:build\\_openjdk:configure\\_and\\_make:start](https://ma-tech.centurysys.jp/doku.php?id=mae3xx_tips:build_openjdk:configure_and_make:start)**

Last update: **2018/12/27 09:38**